, tushu007.com  $<<$  and the set of the set of the set of the set of the set of the set of the set of the set of the set of the set of the set of the set of the set of the set of the set of the set of the set of the set of the set of the

 $<<$ 

13 ISBN 9787113142674

 $>>$ 

10 ISBN 7113142672

出版时间:2012-7

页数:240

311000

PDF

更多资源请访问:http://www.tushu007.com

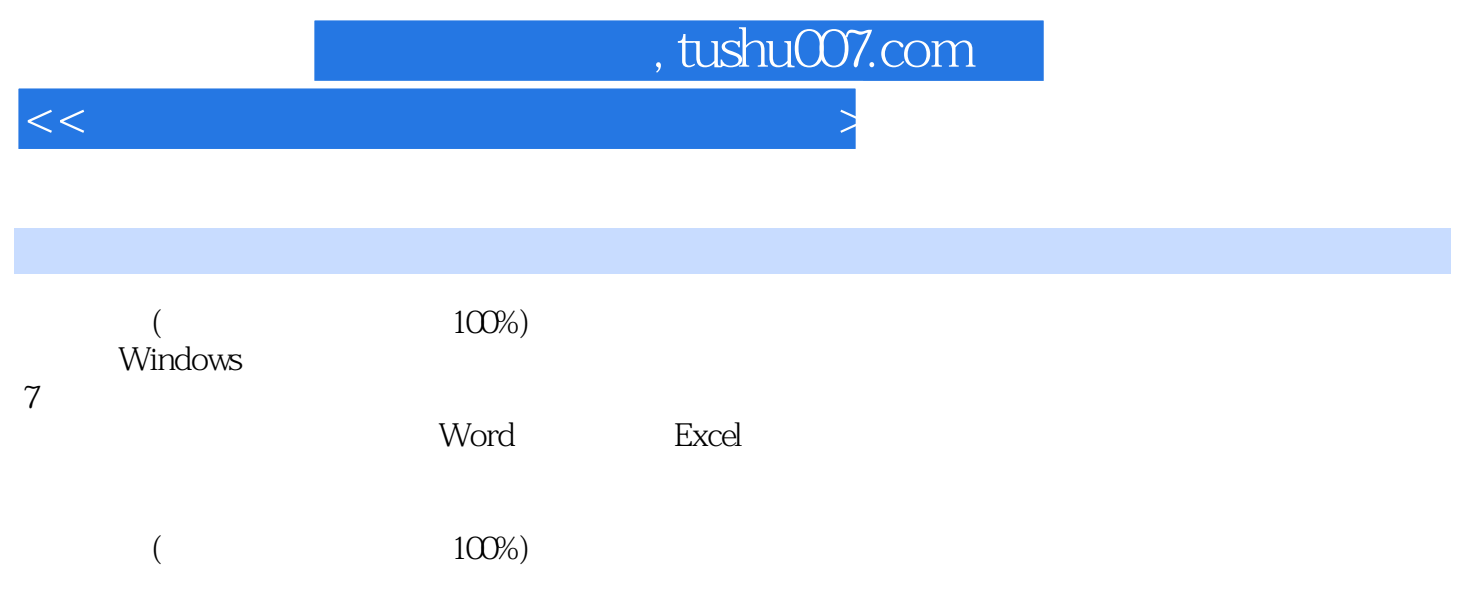

, tushu007.com

 $<<$  and the set of the set of the set of the set of the set of the set of the set of the set of the set of the set of the set of the set of the set of the set of the set of the set of the set of the set of the set of the

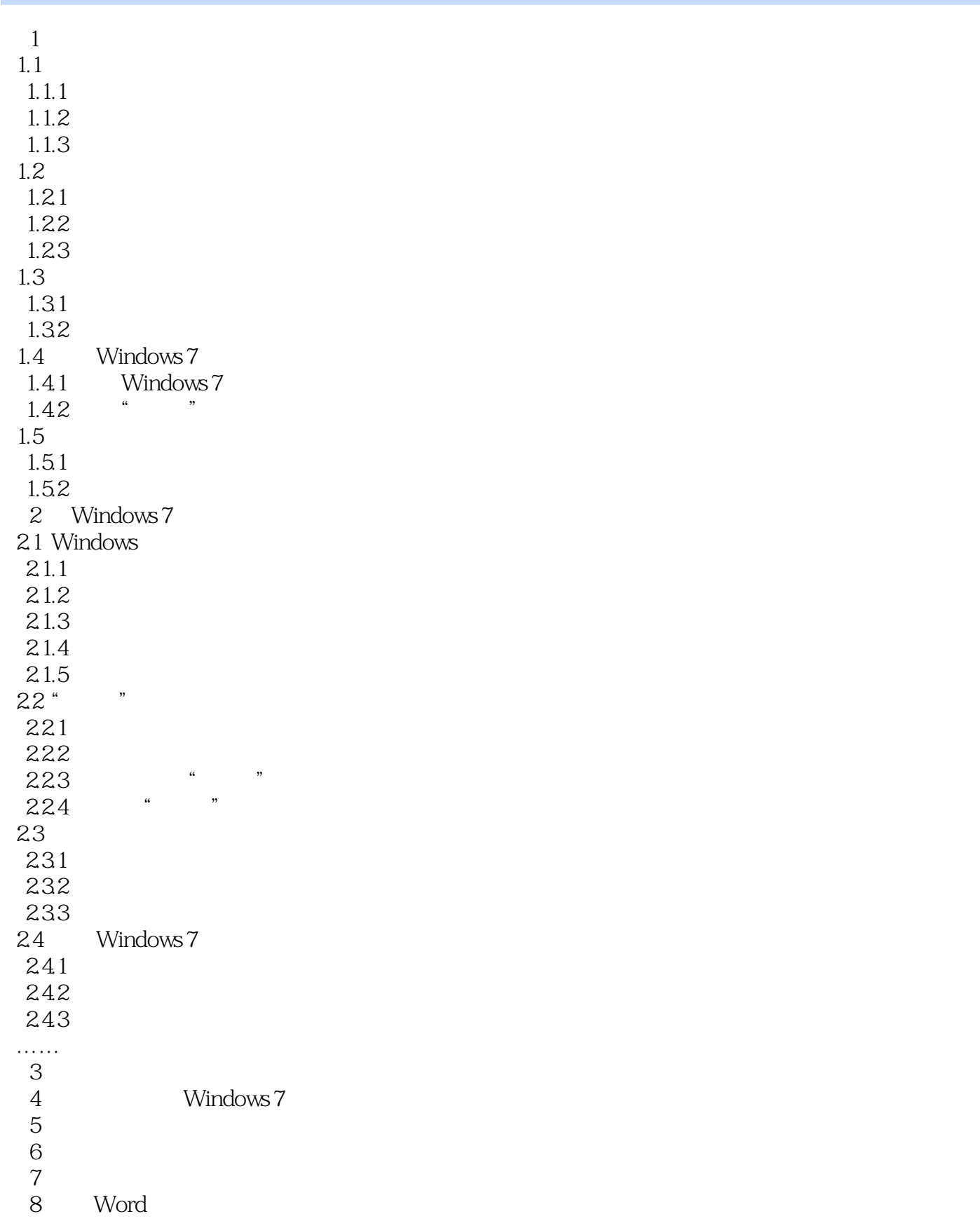

, tushu007.com

## $<<$  and the set of the set of the set of the set of the set of the set of the set of the set of the set of the set of the set of the set of the set of the set of the set of the set of the set of the set of the set of the

第9章 制作图文并茂的文档  $\begin{tabular}{ll} 10 & Excel \\ 11 & Excel \end{tabular}$ Excel  $12$ 

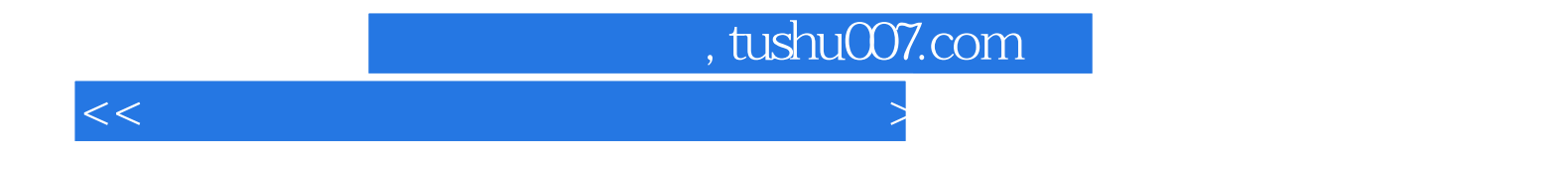

本站所提供下载的PDF图书仅提供预览和简介,请支持正版图书。

更多资源请访问:http://www.tushu007.com